### 3.More Functions

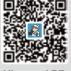

Xhorse APP

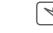

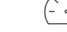

Battery Programming

KM Correction

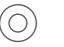

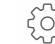

Steering Angle Calibration

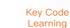

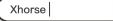

#### DOWNLOADABLE FROM GOOGLE PLAY STORE AND APP STORE.

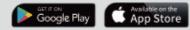

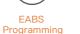

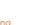

### Remote Manual Programming

### 4.Warranty And After–Sale Instructions

MINI OBD TOOL with one year warranty, and it is based on the date on the transaction voucher; If do not have transaction voucher or lost it, the factory date recorded by the manufacturer will prevail.

Situations on the below can not get free repairment
Damage caused by not following the use instructions.
Damage caused by repairing or retrofiting in private.
Damage caused by fall,crash or inappropriate voltage.
Damage caused by inevitable force.

-Damage caused by using in harsh environment or on the vehicle and ship for a long time;Get main body dirty and worn due to use.

Please get in contact with dealer or scan the QR code behind the instruction, download Xhorse official APP to get after–sale and technical support.

All rights reserved. Any individual or organization is forbidden to copy or spread in any form from this manual without permission. Due to product improvements, the contents of this manual may change without notice.

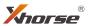

## MINI OBD TOOL User Manual

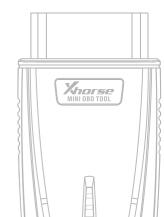

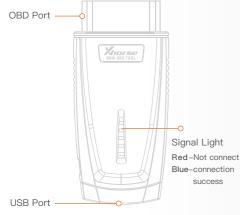

### Overview

MINI OBD TOOL is a multi-function vehicle programming tool with vehicle diagnosis, Immo Programming, Throttle program, Tire pressure light reset, maintenance light reset and etc.

MINI OBD TOOL can connect with specific software or hardware by WIFI, WLAN or interface.

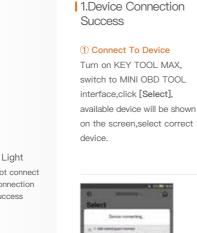

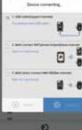

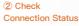

1 10.00

ubcidwai/

0\_

Select

Family in Roman

Automatic Install

And in case of the

· voner pinter

Software will detect current device with software interface connection status. WLAN connection status and WIFI connection status

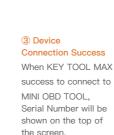

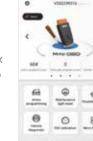

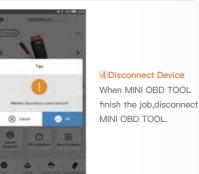

# VDADEMETH ø 88 the information of these because

### 2.Main Functions

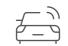

Immo Programming

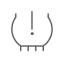

Tire Pressure Light reset

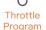

Vehicle

Diagnosis

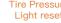

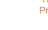

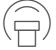

Maintenance Light Reset